#### **SDR-SERVER SHARE RTL-SDR BETWEEN MULTIPLE USERS**

By Andrey Rodionov for Open Source Cubesat Workshop 2021

### Problem statement

One SDR - one application

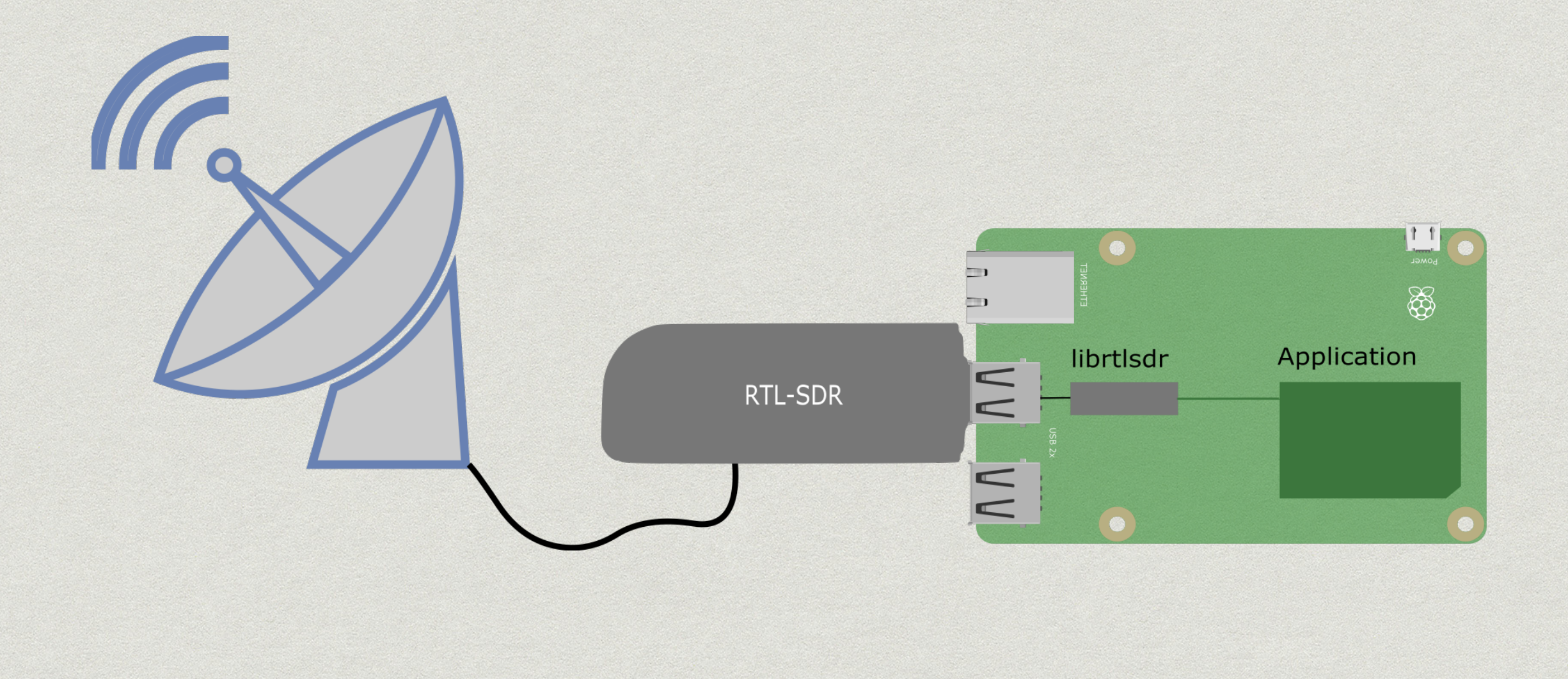

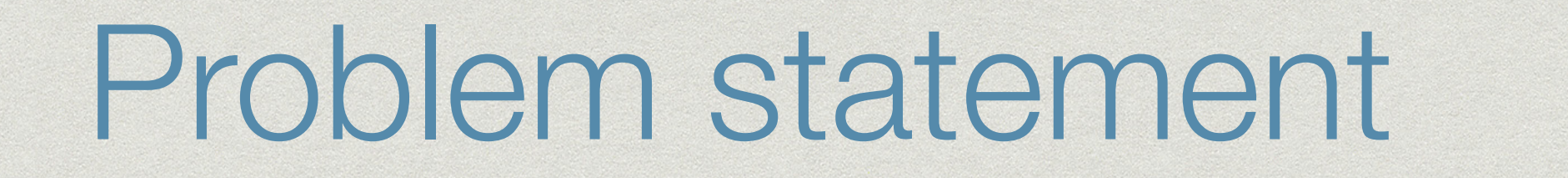

One SDR - one application

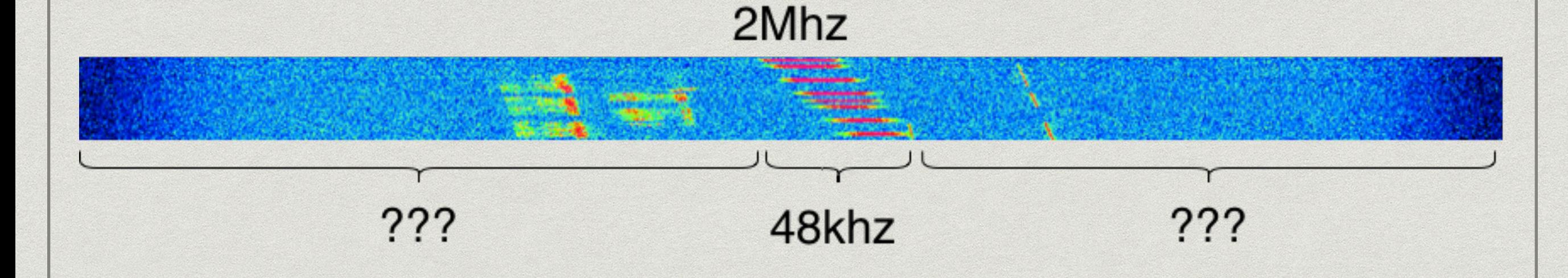

### SDR-server

#### One rtl-sdr - multiple users

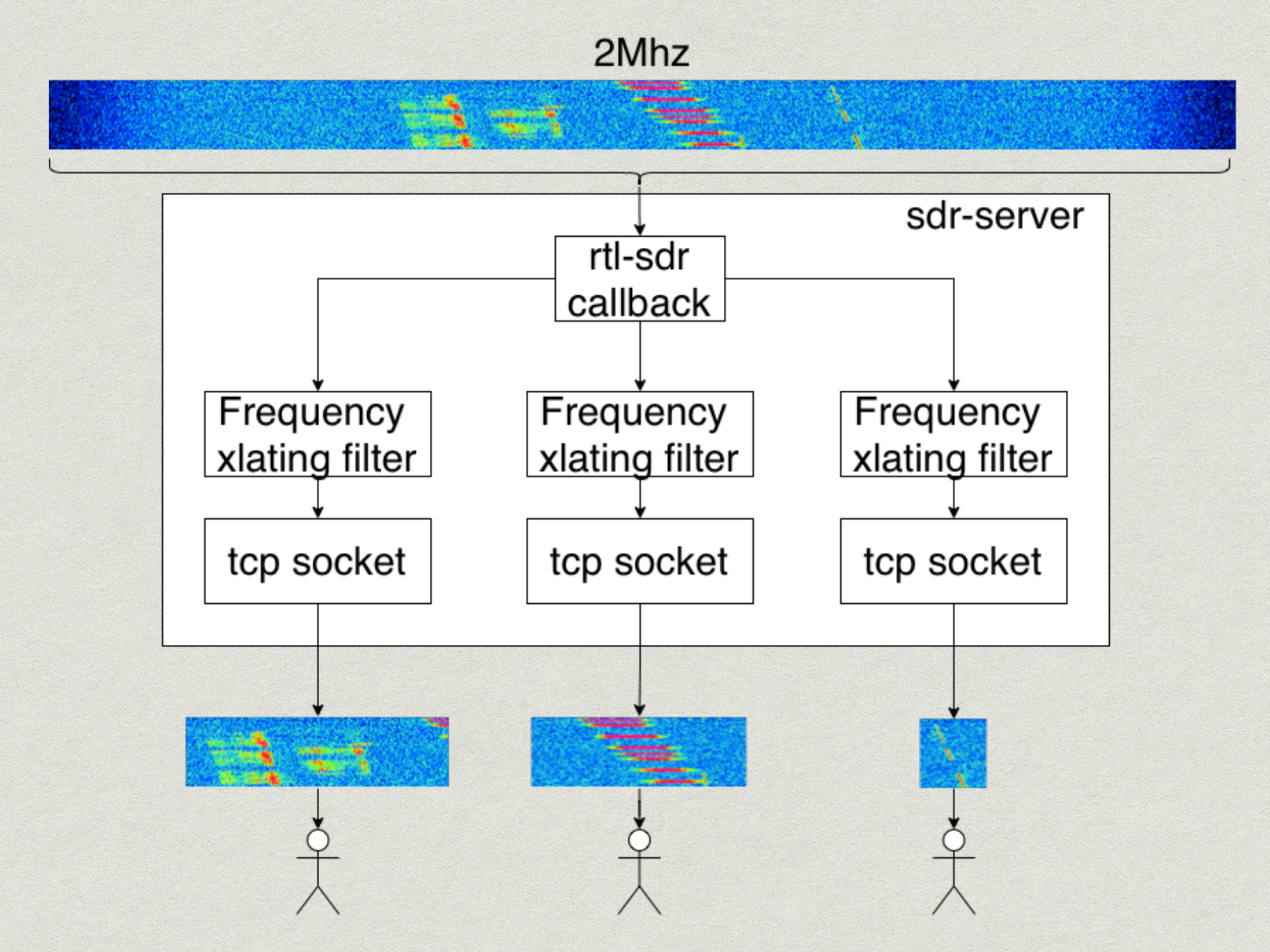

## SDR-server

One rtl-sdr - multiple observations

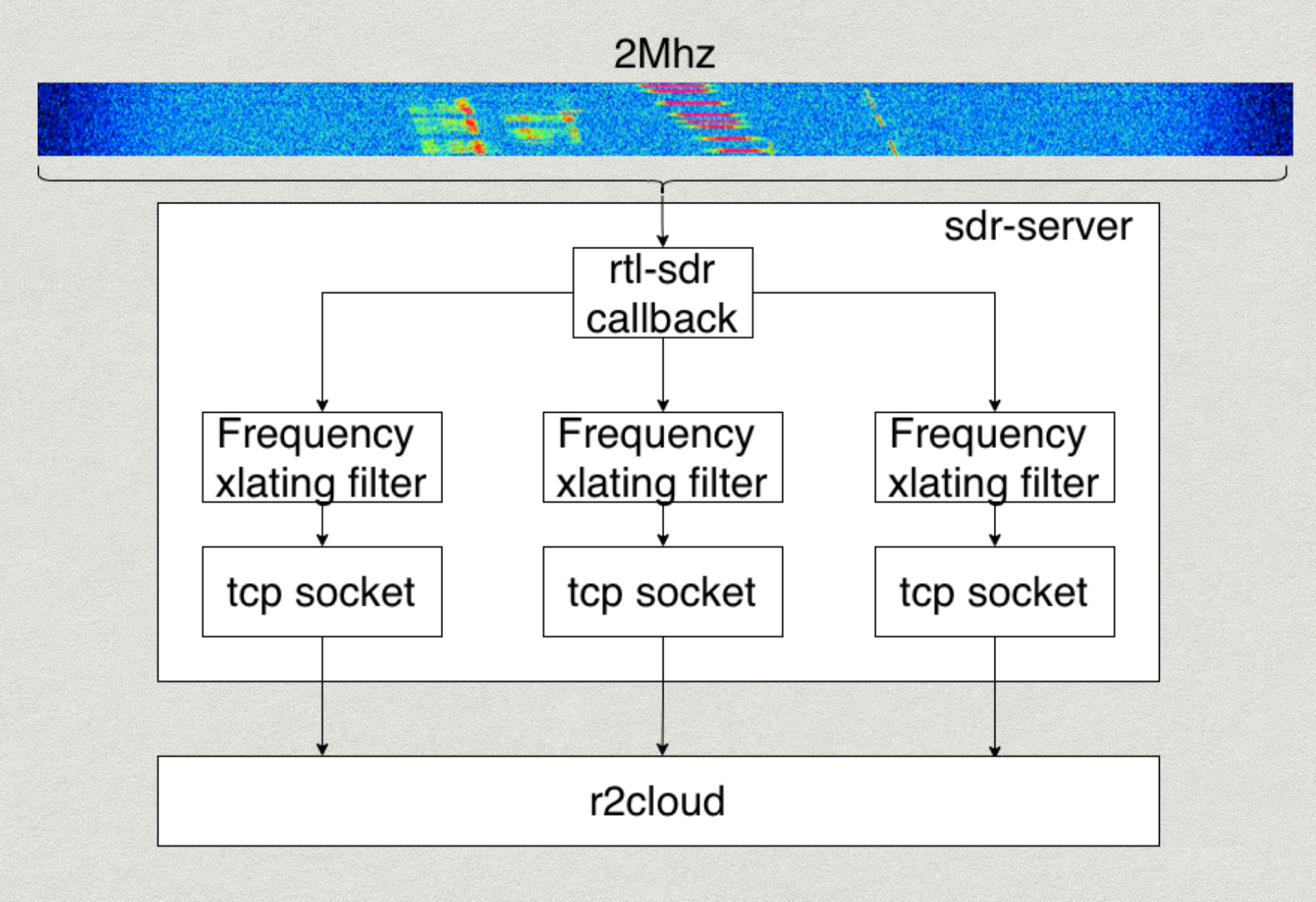

## Auto scheduler

How to maximise hardware utilisation?

- Can't schedule 2m and 70cm at the same time
- 70cm is wide more than 2Mhz
- All satellites are equal
- NP-complete task

#### Auto scheduler

Solution: Split range into several "bands"

Dec 04 14:55:12 raspberrypi java[24362]: scheduled next pass for MIR-SAT 1(48868). start: Mon Dec 06 14:47:45 UTC 2021 Dec 04 14:55:12 raspberrypi java[24362]: observations rescheduled. next update at: Mon Dec 06 14:55:30 UTC 2021 [ru.r2c Dec 04 14:55:12 raspberrypi java[24362]: active bands are: [ru.r2cloud.satellite.Scheduler logBandsForSdrServer] Dec 04 14:55:12 raspberrypi java[24362]: 400503000 - 401511000 [ru.r2cloud.satellite.Scheduler logBandsForSdrServer] Dec 04 14:55:12 raspberrypi java[24362]: 401651000 - 402659000 [ru.r2cloud.satellite.Scheduler logBandsForSdrServer] Dec 04 14:55:12 raspberrypi java[24362]: 434928000 - 435936000 [ru.r2cloud.satellite.Scheduler logBandsForSdrServer] Dec 04 14:55:12 raspberrypi java[24362]: 435878000 - 436886000 [ru.r2cloud.satellite.Scheduler logBandsForSdrServer] Dec 04 14:55:12 raspberrypi java[24362]: 436836000 - 437844000 [ru.r2cloud.satellite.Scheduler logBandsForSdrServer] Dec 04 14:55:12 raspberrypi java[24362]: 437703000 - 438711000 [ru.r2cloud.satellite.Scheduler logBandsForSdrServer]

# Auto scheduler

Solution: Schedule observations in each "band" separately

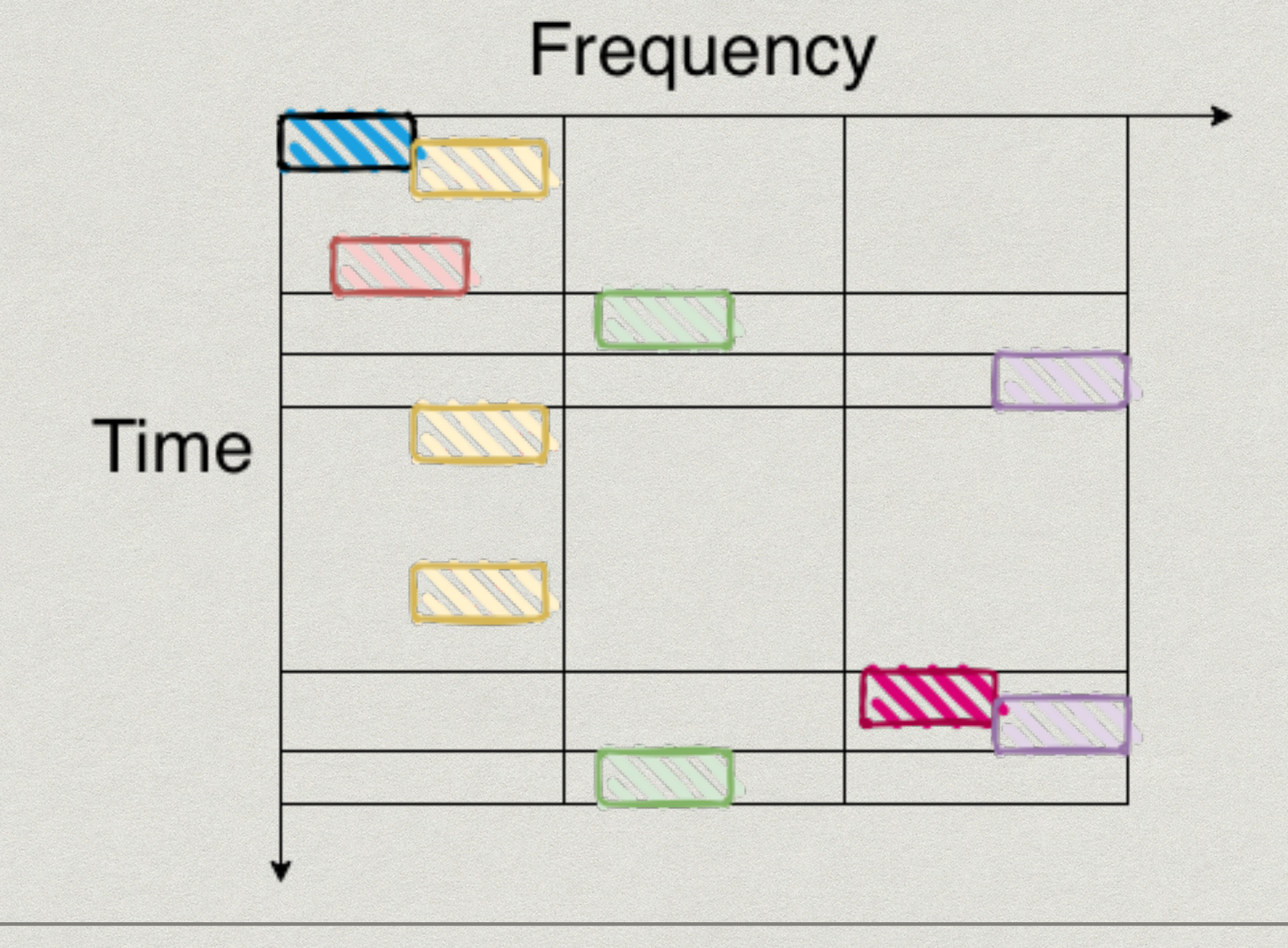

## Simulation

Sequential (naive) vs sdr-server - 10% increase

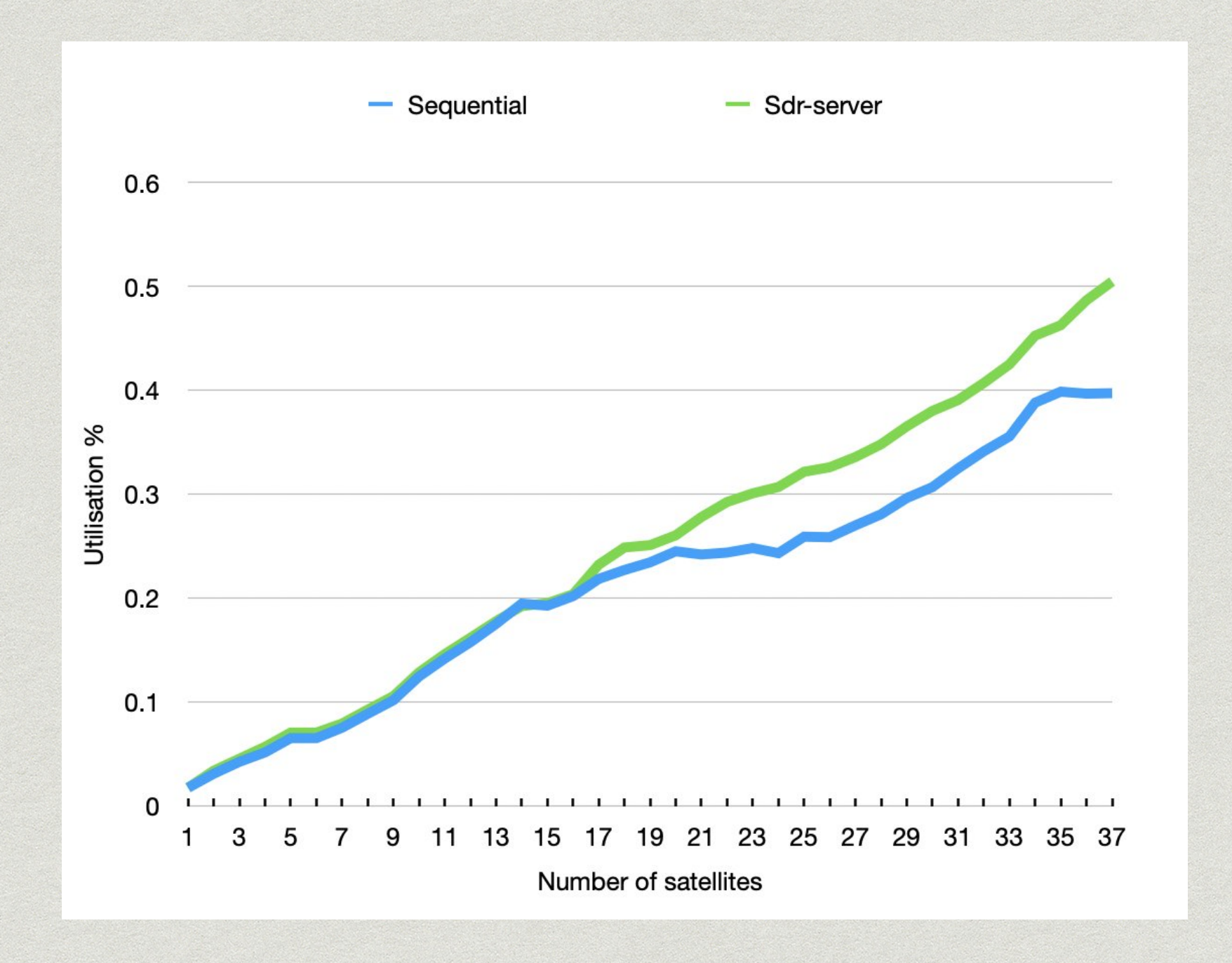

## Practice

#### AAUSAT4 + BUGSAT-1

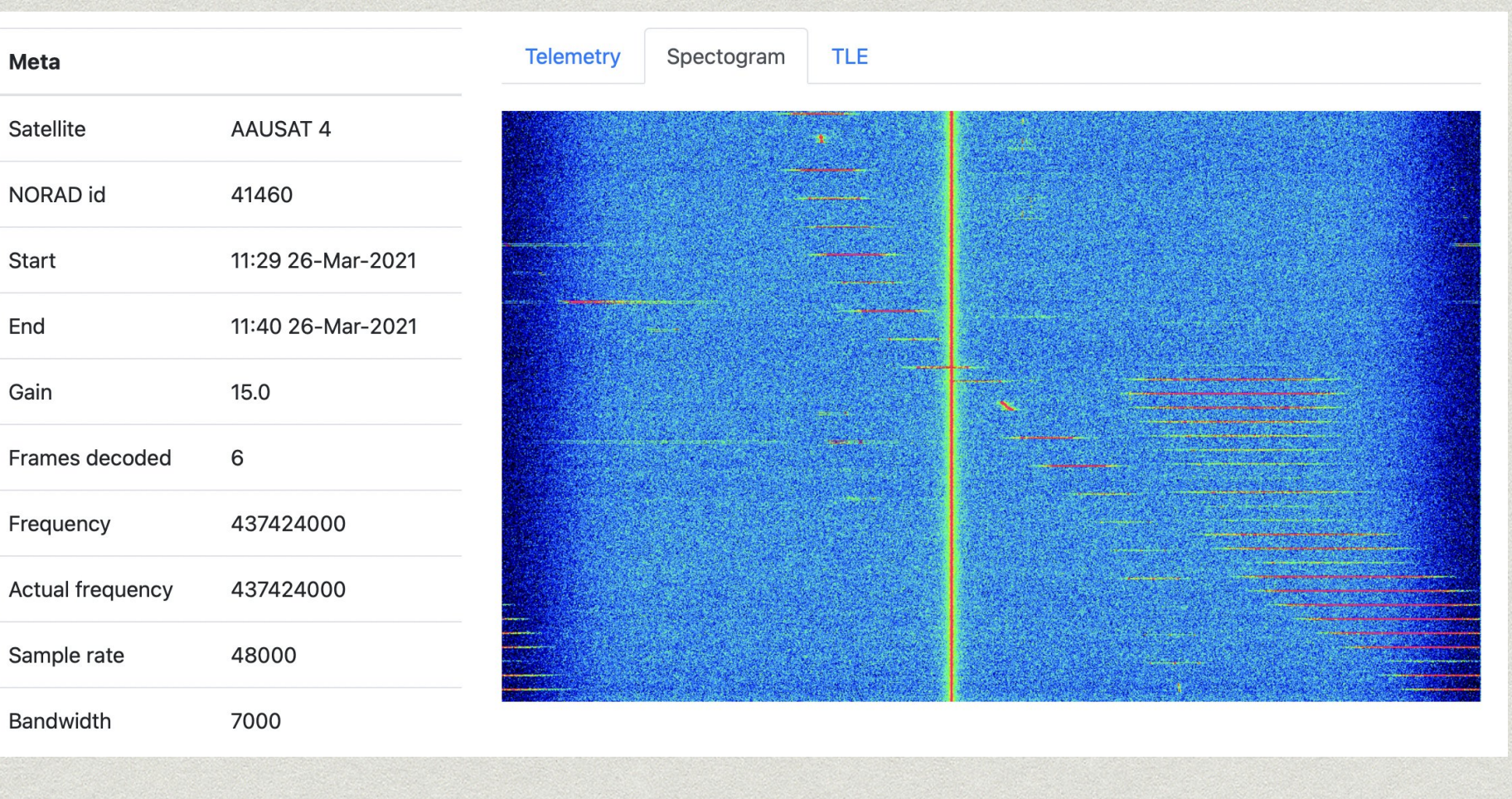

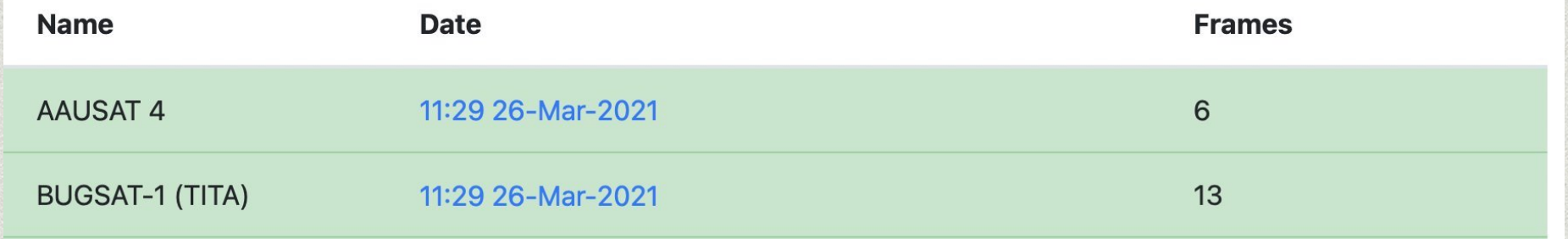

## Practice

Before sdr-server…

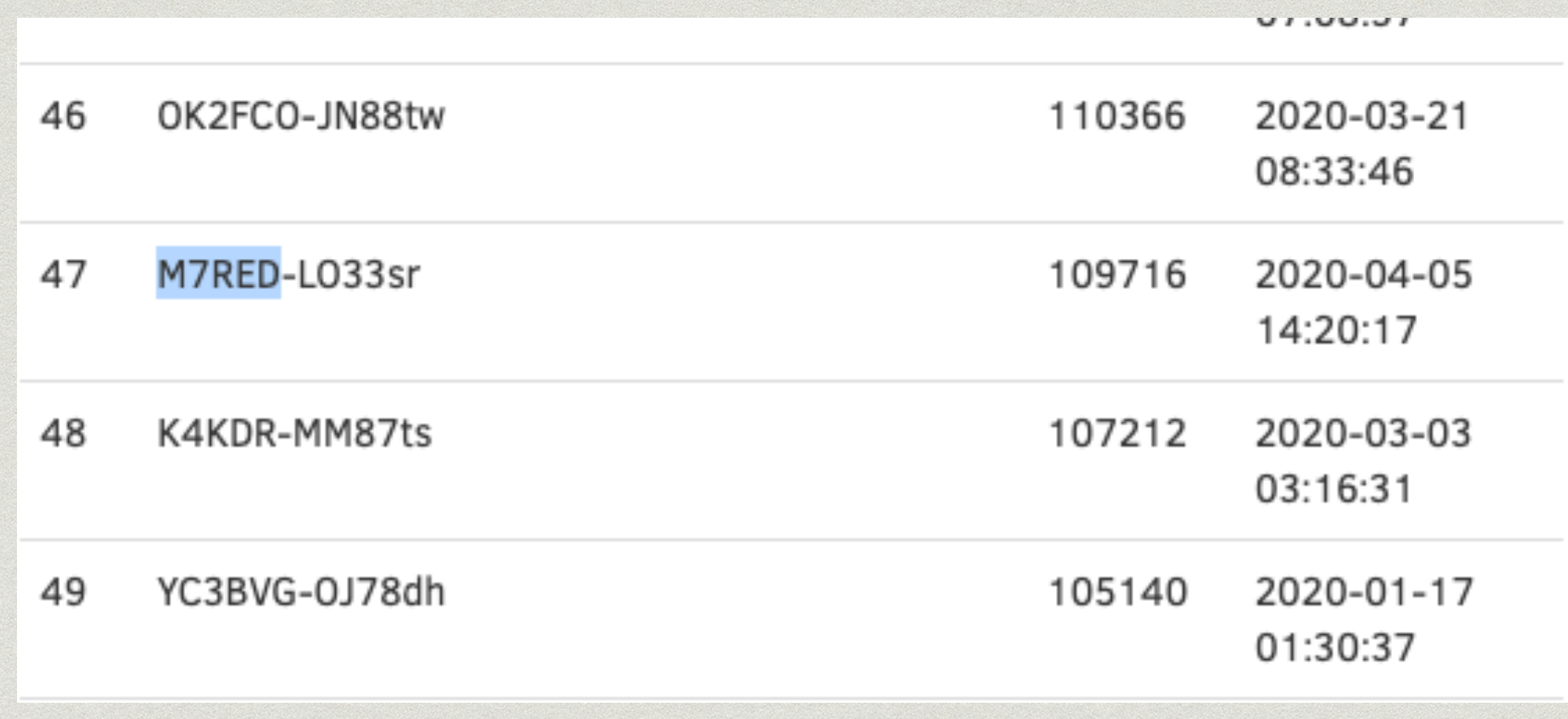

## Practice

…After.

Top 7 daily contributor

at SatNOGS

#### **Recent Contributors**

#### Data - Last 24h

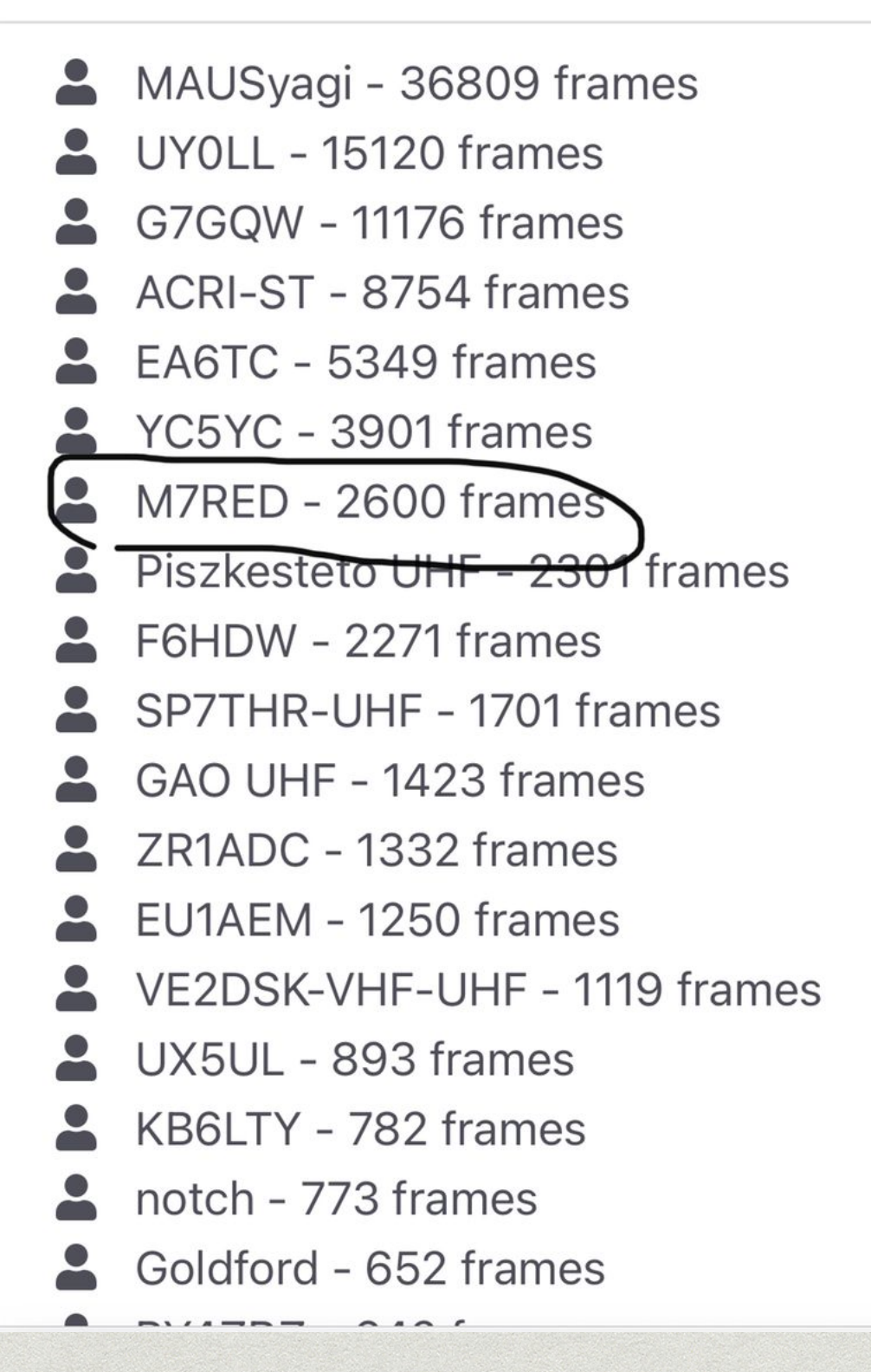

#### Limitations

#### Omnidirectional antenna

Use band pass filter \*

#### Can't schedule 70cm and 2m at the same time

- Reduce number of "bands" \*
- More users more load
	- Limit number of concurrent observations \*
- Custom binary TCP-based protocol

# Project details

- Written in C
- Critical sections use libvolk2
- GPLv2
- Hosted on Github

#### Future

- Support more SDRs
- Support more operating systems
- Offload computation to GPU?

#### **Q&A**

SDR-SERVER:

https://github.com/dernasherbrezon/sdr-server

CONTACTS:

<https://dernasherbrezon.com>

<https://github.com/dernasherbrezon>

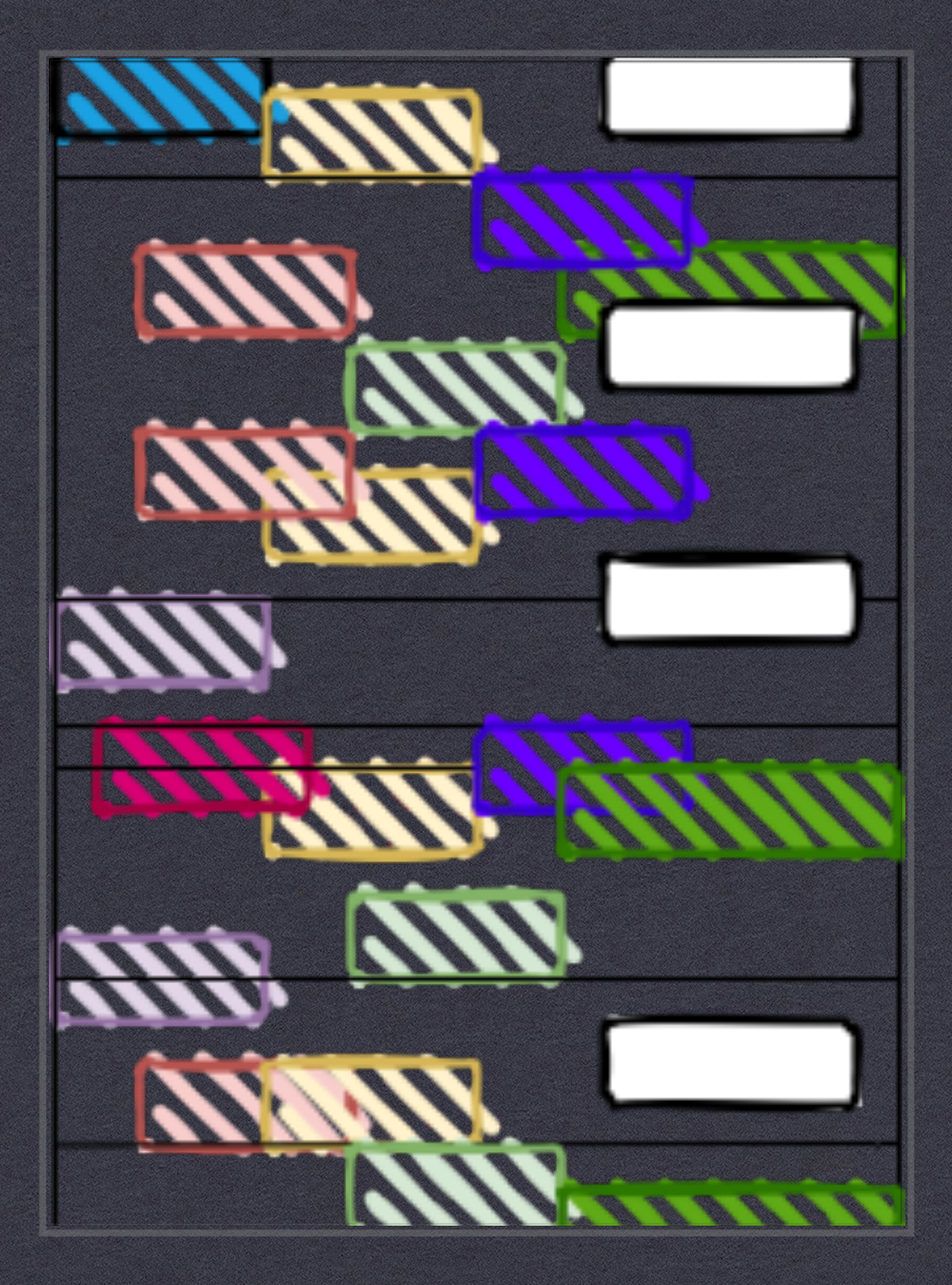